## **EIKI \_LC-WGC500 IR Command List**

Transmission format of LCD projector operation key

: NEC Format (single command / command pipelining mode)

Transmission format of PC mouse operation button (mouse cursor button) / L / R key

: Interlink Mouse Code Format (Includes 3 bit of ID)

Format for the transmission of OSD Laser operation button (mouse cursor button)

: Interlink OSD Mouse Code Format (Includes 3 bit of ID)

Custom Code + Custom Code

: 8 patterns as below

 33h+00h(Default; code1),33h+11h(code2),33h+22h(code3),33h+33h(code4), 33h+44h(code5),33h+55h(code6),33h+66h(code7),33h+77h(code8)

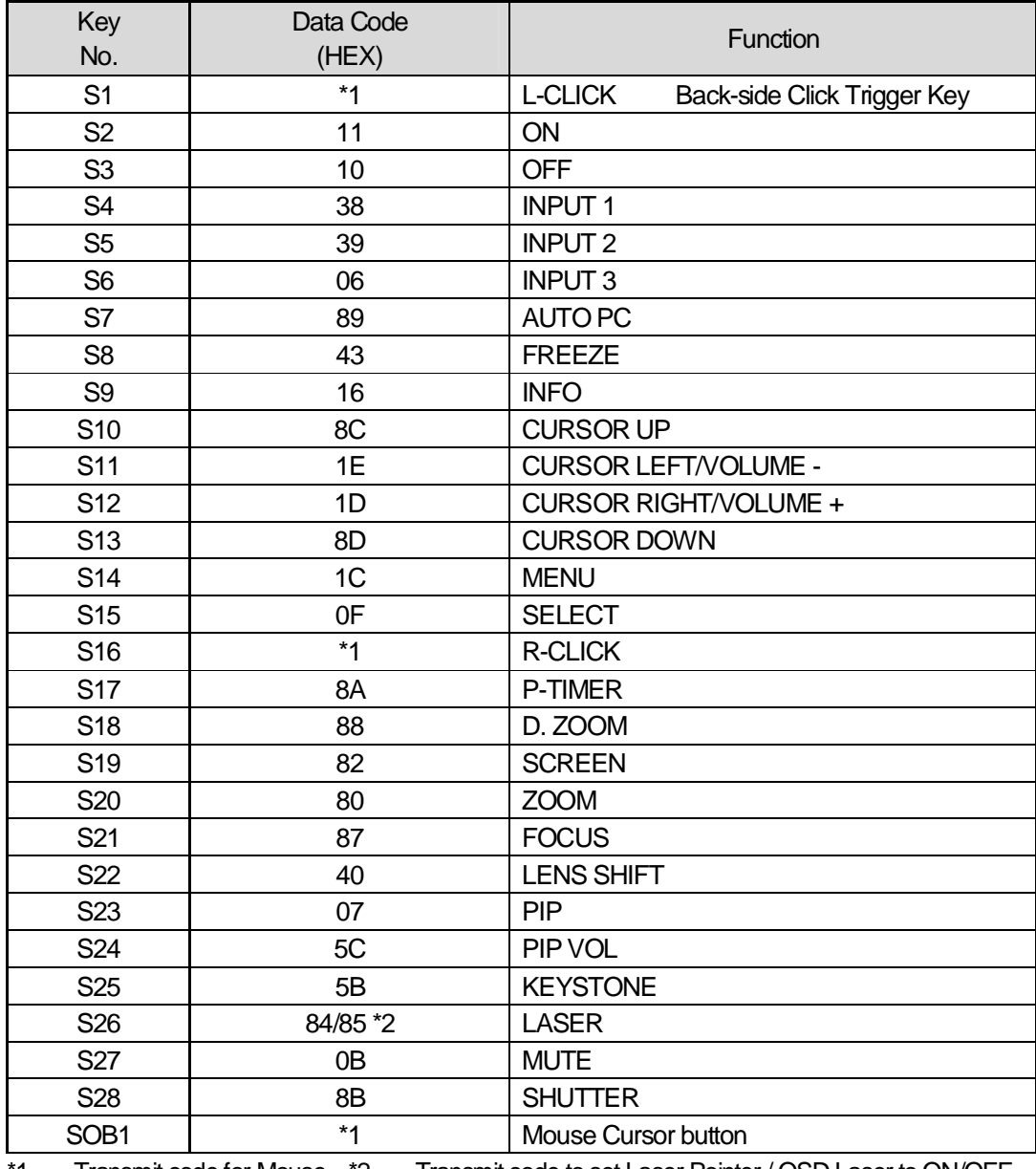

\*1・・・ Transmit code for Mouse \*2・・・ Transmit code to set Laser Pointer / OSD Laser to ON/OFF